## **Wish list page 3.0.0**

- [Overview](#page-0-0)
- [Wish list page](#page-0-1) • [Annotations](#page-3-0)
	-

## <span id="page-0-0"></span>**Overview**

Default theme customer's wish list provides a **revolutionary approach to managing customers wish lists**. Many e-commerce systems allow creation of separate lists and then customers spend time categorising what they want where and then having trouble finding where they put what. This is quite confusing - why can't **customers just see all products they want and then tag each item**, then **they can use tags to see sub sets of their wish list all on one page**. Simple an easy. Moreover the platform offers sharing tagged items via links, provided that items are marked public. So no peeking at private stuff.

Wish list page represents a single page with **tag cloud** on the lefthand side (where usually menus are) **and list of all items** on the right. Each item pod has vital information about **current discounts** and **price changes since the time item was added**. By **selecting one or more tags** fro m the tag cloud customer is able to **filter all items that contain those tags**, which makes it very easy to sort and view everything on the list.

Furthermore **for each tag** customer can generate a **share link** which they can distribute to their friends and family. Share link allows to see all customer's **public items** which have a specific tag. Every item pod also has either a **lock** (indicating a private item) or a **globe**(indicating a public item) and can be changed to either one with a single click.

## <span id="page-0-1"></span>**Wish list page**

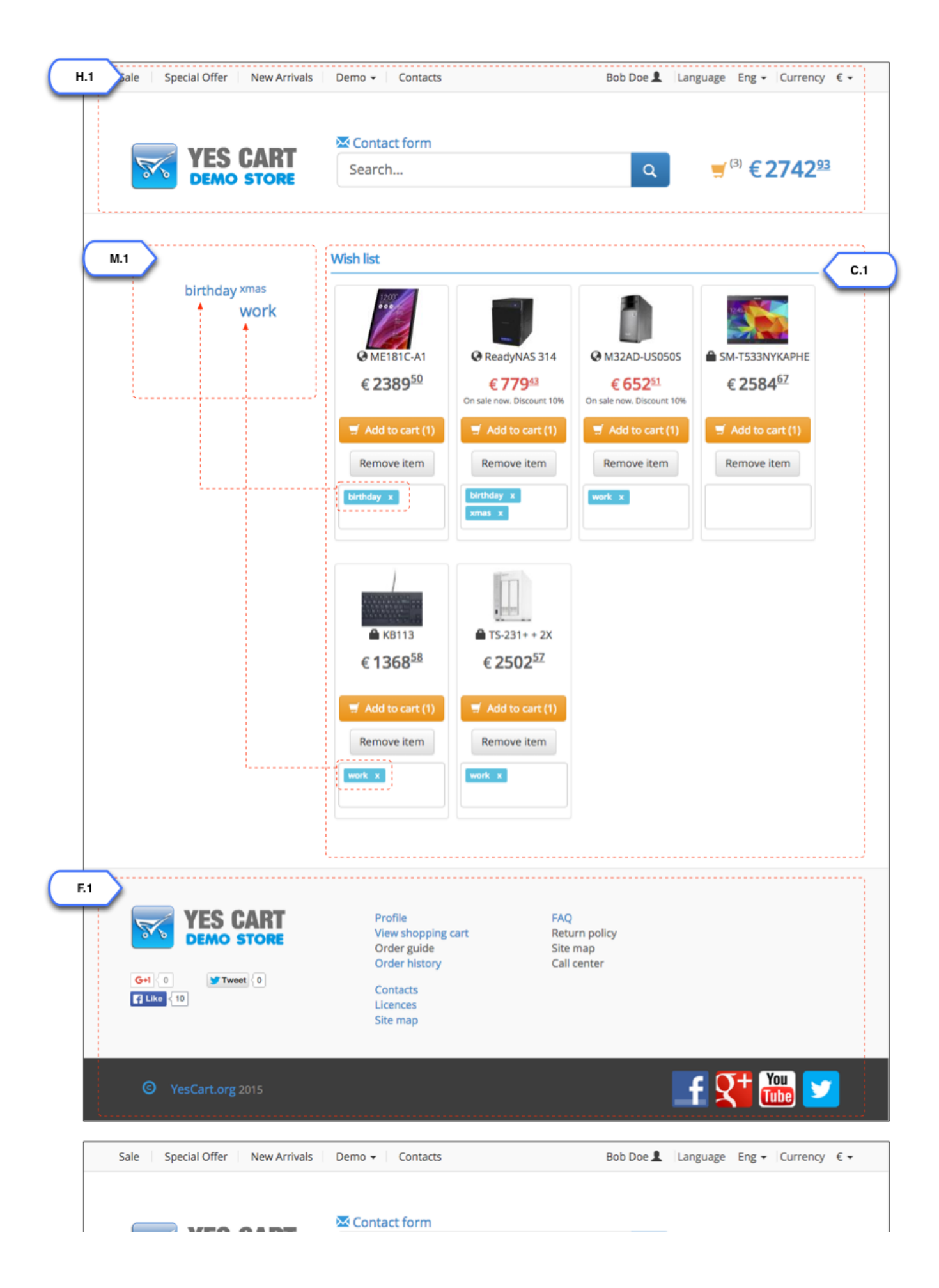

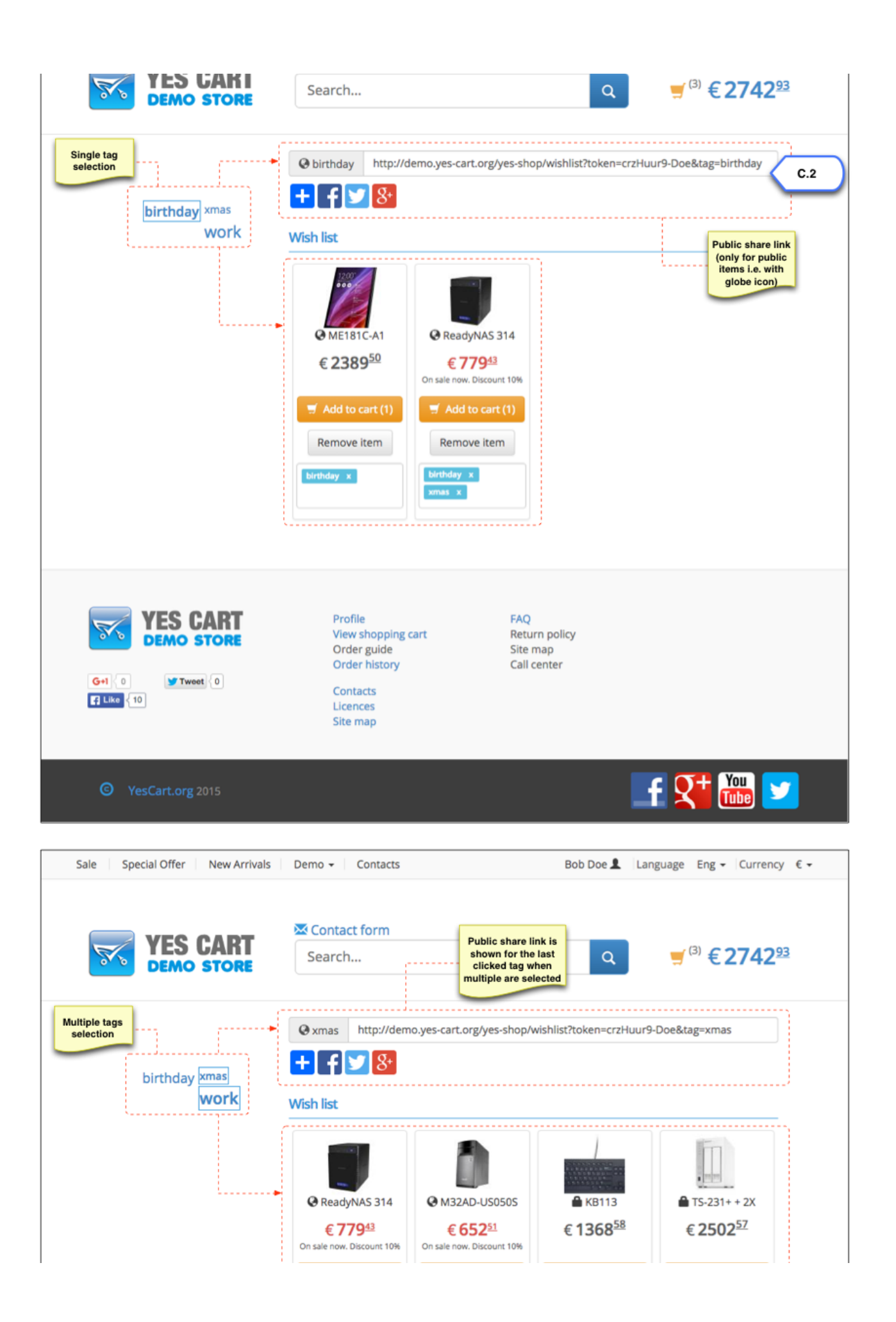

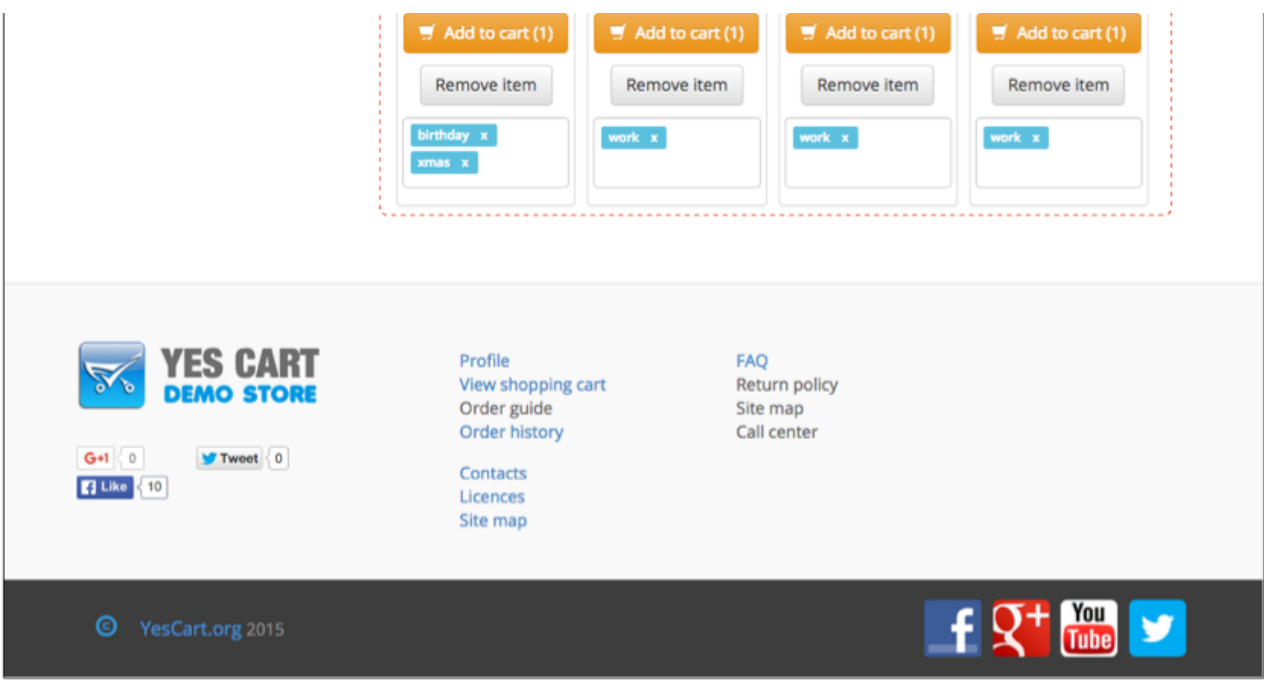

## <span id="page-3-0"></span>**Annotations**

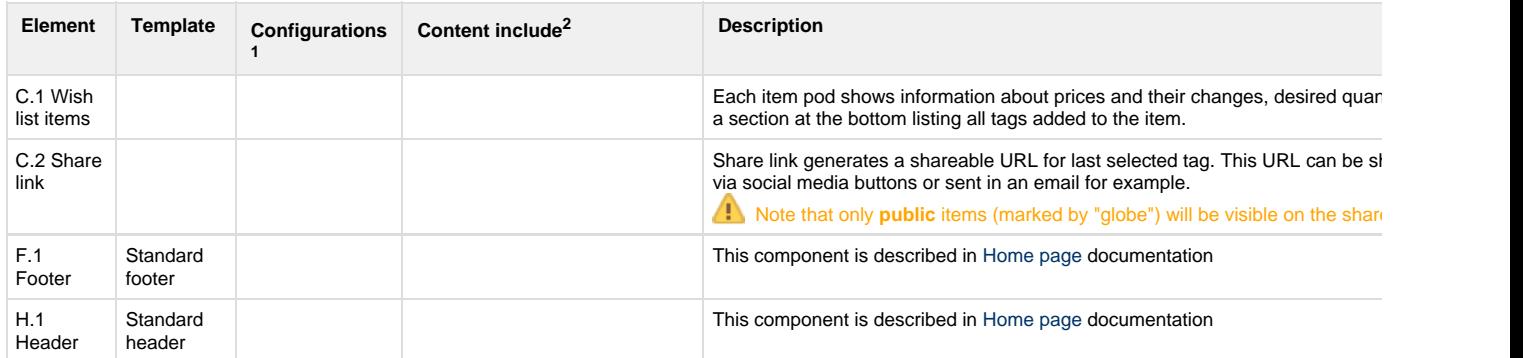

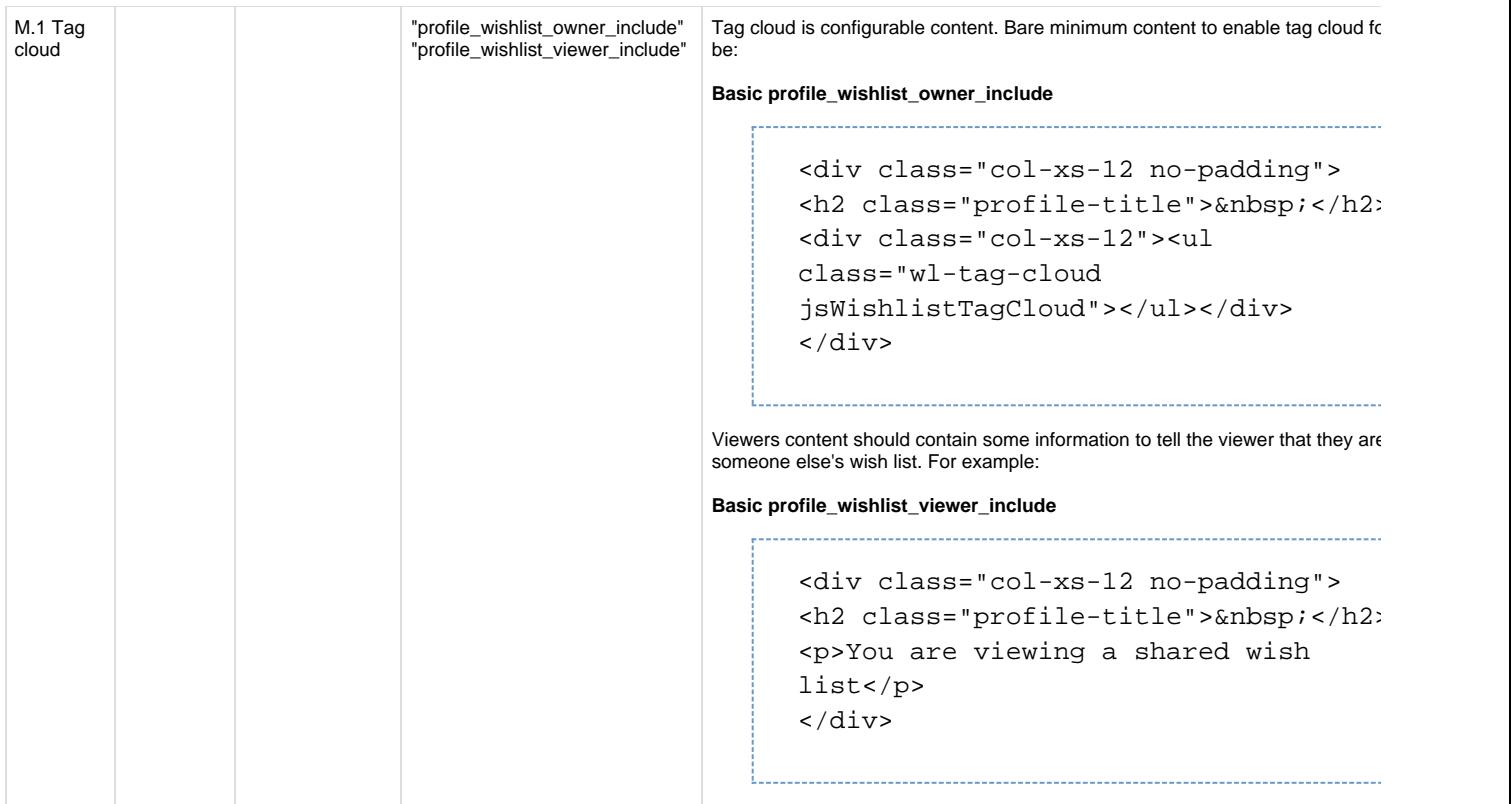

<sup>1</sup>Configurations refer to [shop](https://docs/display/YD/Shop) and [category](https://docs/display/YD/Catalog) custom attributes that define behaviour of components

 $^2$ [Content](https://docs/pages/viewpage.action?pageId=1345484) include refers to shop URI suffix for content. For example if shop has code "SHOP10" and content include is specified as "custom\_content" then URI of the content include that will be rendered is "SHOP10\_custom\_content"